# **Response of forest birds to rat eradication** on Kapiti Island

**PORTOS** 

## **Colin Miskelly**

**Wellington Conservancy** Department of Conservation PO Box 5086, Wellington  $cm$ iskelly@doc.govt.nz

#### **Hugh Robertson**

Science & Research Unit Department of Conservation PO Box 10420, Wellington brobertson@doc.govt.nz

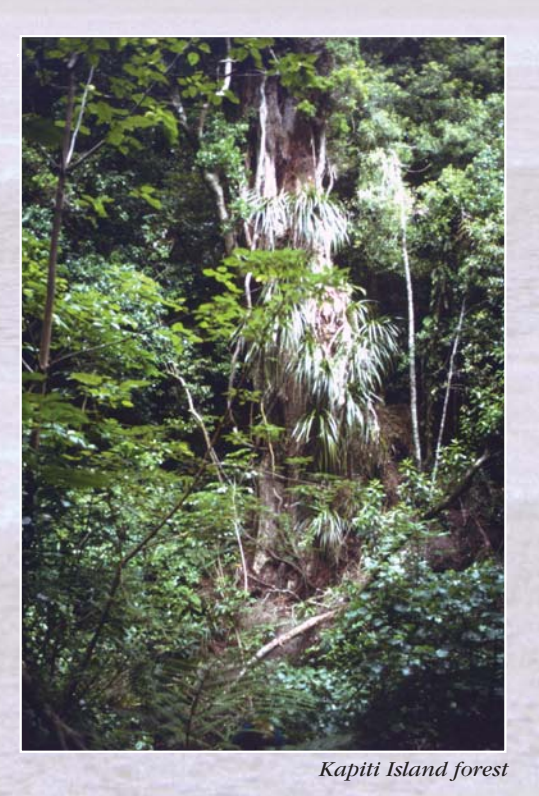

Kapiti Island (1965 ha) has long been renowned for its diversity and abundance of forest birds. It is one of the largest islands in the world from which rats have been eradicated.

**PONDOL** 

Both kiore and Norway rats were eradicated by aerial and hand-spreading of baits containing brodifacoum in 1996. The island is now free of all introduced mammals.

The aim of this project is to identify the response of the diurnal Kapiti Island forest bird community to rat eradication.

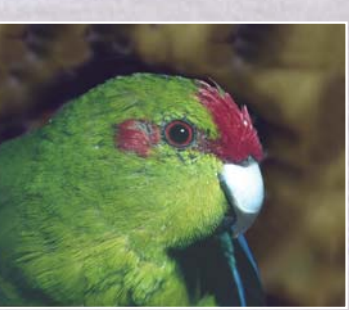

Red-crowned parakeet

Quarterly bird counts were undertaken by members of the Ornithological Society of New Zealand in 1991-94 and again in 1999-2002.

Counts were made at 64 permanent stations along six tracks. The numbers of all bird species seen or heard during five minutes were recorded separately at each station, and each station was counted four times by different observers over each count weekend.

Data presented here are for the 15 most abundant species, which included only one introduced bird species (blackbird).

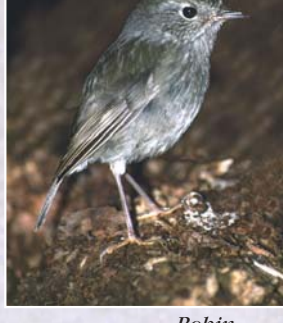

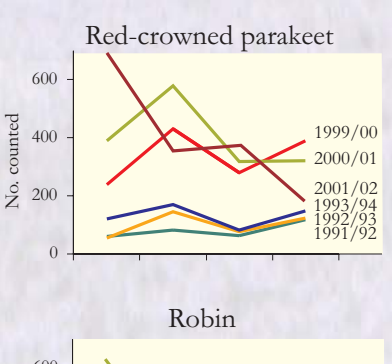

**Methods** 

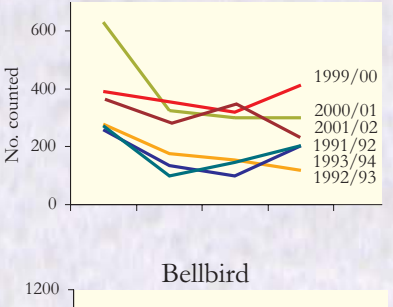

### **Results**

Four species showed evidence of an increase in abundance (or at least conspicuousness) since rats were eradicated. The most spectacular increase was for red-crowned parakeet, followed by robin, bellbird and saddleback. Saddleback numbers appear to be still increasing on Kapiti Island as the first three counts in 1999 were not significantly different from 1991-93 counts.

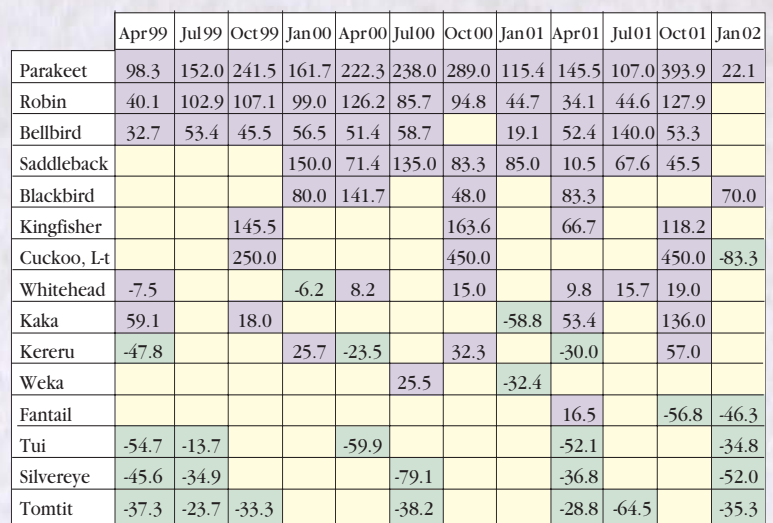

Arapawait *E* Lagoon Kurukobatu Vaiorua ttira Poin **Kapit** 

Locations of five-minute bird counts on Kapiti Island

### **Discussion**

The four species that appear to have benefited most from rat eradication all nest in sites that are vulnerable to rat predation. Three (red-crowned parakeet, robin, and saddleback) are hole or cavity nesters, where incubating females would also be vulnerable to attack.

Parakeets are now commonly seen feeding on the ground on Kapiti Island, suggesting that they may have also benefited from decreased competition for fallen seeds and fruit.

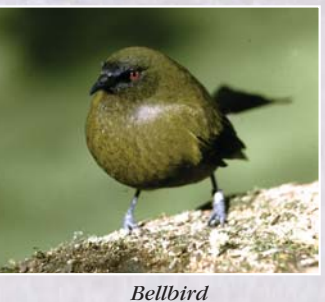

Saddlebacks have probably not yet reached a new equilibrium since rat eradication, as fewer than ten females are thought to have survived the presence of rats on Kapiti Island.

It is of interest that two of the bird species that may have declined in numbers since rats were eradicated on Kapiti Island (tui and tomtit) are both potential

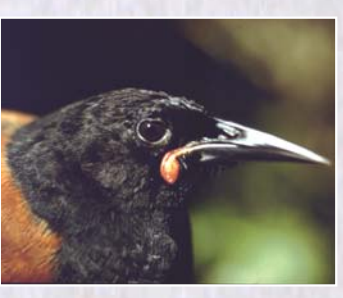

Saddleback competitors of species whose numbers have increased since 1994 (bellbird

Robin

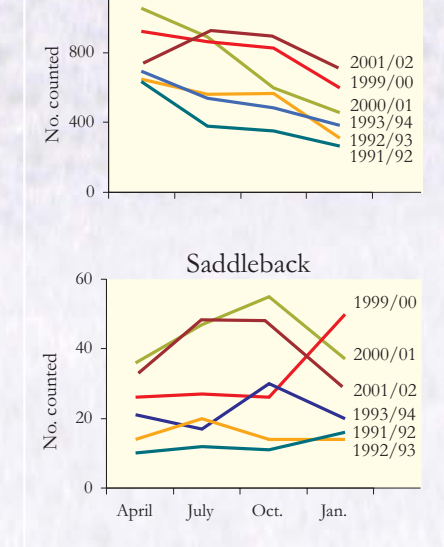

Number of birds in each weekend of five-minute bird counts

Significant increase in conspicuousness (figure given is percentage increase compared with previous high) Not significantly different from 1991-94 counts Significant decrease in conspicuousness (figure given is percentage decrease compared with previous low)

Summary of 1999-2002 Kapiti Island five-minute bird counts

No species showed a consistent decrease in conspicuousness in 1999-2002 compared with 1991-94. Three species whose numbers may have declined on Kapiti Island since rat eradication are tui, silvereye and tomtit. Weka was the only bird species severely affected by the rat poisoning programme (Empson & Miskelly 1999), but they rapidly recovered to their 1991-94 levels.

#### Reference

Empson, R.A; Miskelly, C.M. 1999. The risks, costs and benefits of using brodifacoum to eradicate rats from Kapiti Island, New Zealand. New Zealand Journal of Ecology 23: 241-254.

and robin respectively). Perhaps rat eradication can lead to second-order changes in abundance, if increased population densities result in increased interspecific competition for limited resources.

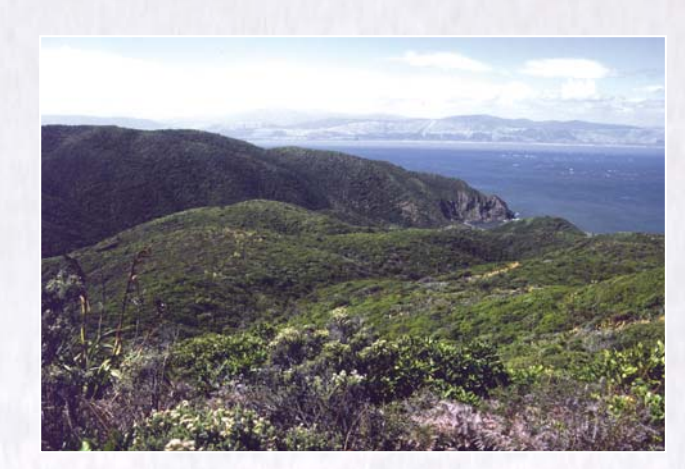

Wharekohu, Kapiti Island

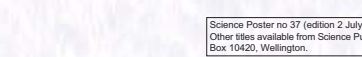

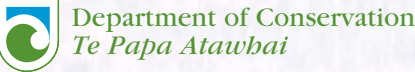